# **BAB III METODE PENELITIAN**

### **A. Metode Penelitian**

Metode penelitian pada dasarnya merupakan cara ilmiah yang digunakan untuk mendapatkan data yang valid dengan tujuan dapat dibuktikan, ditemukan dan dikembangkan sehingga dapat digunakan untuk memahami, memecahkan dan mengantisipasi masalah.

Untuk mendapatkan data yang diperlukan dalam penelitian ini dibutuhkan suatu pendekatan yang tepat, sehingga mendapatkan hasil yang optimal.Pada penelitian ini, metode yang digunakan adalah metode deskriptif dengan pendekatan kuantitatif.

Sugiyono(2014, hlm.207) mengemukakan bahwa :

"Metode deskriptif adalah metode yang digunakan untuk menggambarkan atau menganalisis suatu hasil penelitian tetapi tidak digunakan untuk membuat kesimpulan yang lebih luas".

Sesuai dengan pengertian deskriptif, yaitu penelitian yang mendeskripsikan suatu gejala yang terjadi atau kejadian yang terjadi saat sekarang.Sedangkan M.Nasir (2003, hlm.54) mengemukakan bahwa :

"Metode penelitian deskriptif adalah pencarian fakta dengan interpretasi yang tepat. Penelitian deskriptif mempelajari masalah-masalah dalam masyarakat serta tata cara yang berlaku dalam masyarakat akan situasisituasi tertentu termasuk tentang hubungan, kegiatan-kegiatan, sikap-sikap, pandangan-pandangan, serta proses yang sedang berlangsung dan pengaruhpengaruh dari suatu fenomena".

Berdasarkan penjelasan diatas, maka metode yang digunakan dalam penelitian ini adalah metode deskriptif dengan pendekatan kuantitatif, yaitu hasil penelitian yang kemudian diolah dan dianalisis untuk diambil kesimpulannya, artinya penelitian yang dilakukan adalah penelitian yang menekankan analisisnya pada data-data *numeric* (angka), dengan menggunakan metode penelitian ini akan diketahui pengaruh yang signifikan antara variabel yang

37

diteliti, sehingga menghasilkan kesimpulan yang akan memperjelas gambaran mengenai objek yang diteliti.

### **B. Variabel dan Definisi Operasional**

## **1. Variabel Penelitian**

Variabelmenurut Arikunto (2010, hlm.161)adalah objek penelitian atau apa yang menjadi titik perhatian suatu penelitian.Dalam penelitian ini terdapat dua variabel, yaitu variabel yang mempengaruhi disebut variabel penyebab atau variabel bebas (X), dan variabel akibat yang disebut dengan variabel tidak bebas atau variabel tergantung (Y).

Kedua variabel tersebut dapat dijabarkan sebagai berikut :

- a. Variabel X: Pemanfaatan media belajar *audio-visual* di SMK Negeri 1 Cilaku Cianjur.
- b. Variabel Y :Motivasi belajar siswa di SMK Negeri 1 Cilaku Cianjur.

Dari variabel di atas maka akan terjadi suatu pengaruh dari pemanfaatan media *audio visual*terhadap motivasi belajar siswa di SMK Negeri 1 Cilaku Cianjur.

#### **2. Definisi Operasional**

a. Variabel X (Pemanfaatan Media *Audio Visual*)

Variabel X dalam penelitian ini adalah Media belajar audio-visual, media belajaradalahsegala sesuatu yang dapat digunakan untuk menyalurkan pesan dari pengirim ke penerima sehingga dapat merangsang pikiran, perasaan, perhatian dan minat siswa sedemikian rupa sehingga terjadi proses.*Audiovisual* adalah media yang selain dapat mengandung unsur suara juga mengandung unsur gambar yang bisa dilihat, misalnya rekaman *video*, *film*, *slide,* suara, dan lain sebagainya. Aspek yang diukur pada penelitian ini merupakan pemanfaatan media belajar *audiovisual*.

b. Variabel Y (Motivasi Belajar Siswa)

Variabel Y dalam penelitian ini adalah motivasi belajar, motivasi adalah proses yang menjelaskan [intensitas,](http://id.wikipedia.org/wiki/Intensitas) arah, dan ketekunan seorang individu untuk mencapai tujuannya. Dalam hal ini adalah motivasi siswa dalam belajar.

## **C. Paradigma Penelitian**

Untuk memperjelas gambaran tentang variabel-variabel dalam penelitian ini penulis menyusun alur penelitian secara skematis dalam bentuk paradigmapenelitian.

Sugiyono (2014,hlm.66) mendefinisikan paradigma penelitian sebagai berikut :

"Paradigma penelitian diartikan sebagai pola pikir yang menunjukan hubungan antara variabel yang akan diteliti yang sekaligus mencerminkan jenis dan jumlah rumusan masalah yang perlu dijawab melalui penelitian, teori yang digunakan untuk merumuskan hipotesis, dan teknik analisis statistik yang akan digunakan".

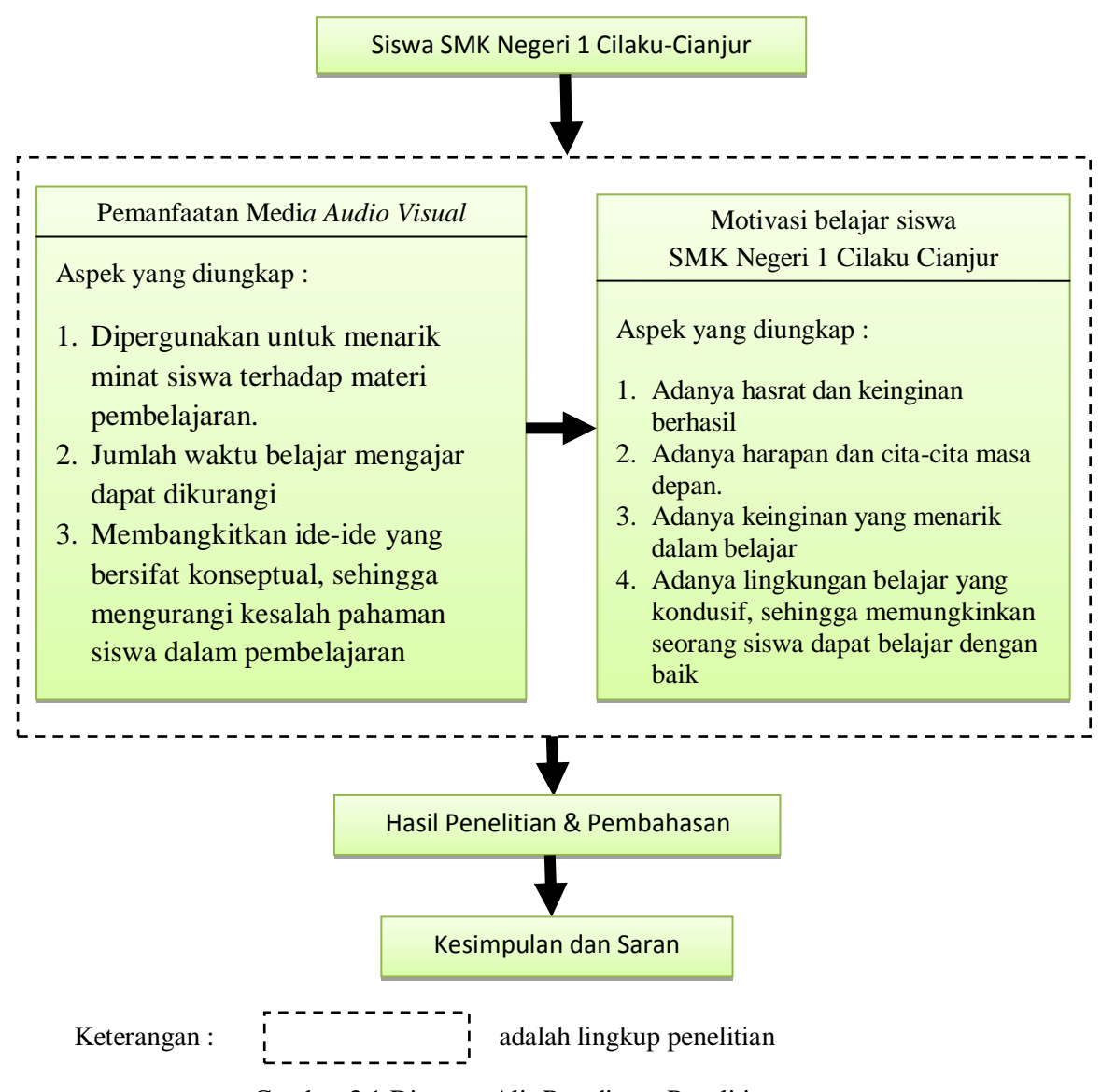

# Gambar 3.1 Diagram Alir Paradigma Penelitian

#### **D. Tempat dan Waktu Penelitian**

**Putri Larassantri, 2014**

*Pengaruh Pemanfaatan media audio visual terhadap motivasi belajar pada mata pelajaran gambar dasar teknik di smkn 1 cilaku cianjur* Universitas Pendidikan Indonesia **|** repository.upi.edu | perpustakaan.upi.edu

40

Penelitian ini telah dilakukan di SMK Negeri 1 CilakuCianjur yang beralamat di jalan Raya Cibeber km.7 Kubangsari Kab. Cianjur. Waktu penelitian akan dilakukan antara bulan Maret 2014.

#### **E. Data dan Sumber Data**

Berdasarkan jenisnya data dalam penelitian ini adalah data kuantitatif, yaitu jawaban yang diberikan oleh responden terhadap pertanyaan pada instrumen penelitian yang diberikan melalui angket (*questioner*) pada siswa.

Data adalah hasil pencatatan peneliti, baik berupa angka maupun fakta.

Arikunto (2010, hlm.172) mengemukakan bahwa:

"Sumber data adalah subjek darimana data dapat diperoleh.Apabila peneliti menggunakan kuesioner atau wawancara dalam pengumpulan datanya, maka sumber data disebut responden, yaitu orang yang merespon atau menjawab pertayaan-petanyaan peneliti, baik pertanyaan tertulis maupun lisan"

Data jumlah siswa untuk mendapatkan responden yang merupakan Siswa SMK Negeri 1 CilakuCianjur kelas X TGB1, dan X TGB2..Data-data tersebut dapat dijadikan sebagai bahan informasi dan kajian yang berguna dalam memecahkan masalah yang diteliti.Sumber data untuk penelitian ini diantaranya adalah Tata Usaha SMK Negeri 1 CilakuCianjur.

## **F. Populasi dan Sampel**

## **1. Populasi**

Populasi adalah objek penelitian atau yang dijadikan sumber data dari sumber penelitian.Populasi menurut Sudjana (2002, hlm.6)adalah totalitas semua nilai yang mungkin, hasil menghitung atau pengukuran, kuantitatif maupun kualitatif mengenai karakteristik tertentu dari semua anggota kumpulan yang lengkap dan jelas yang ingin dipelajari sifat-sifatnya.

Adapun yang menjadi populasi dalam penelitian ini adalah siswaSMK Negeri 1 CilakuCianjurprogram keahlian Teknik Gambar Bangunan (TGB) kelas X TGB1, dan X TGB2. Berdasarkan hasil studi pendahuluan, penulis memperoleh data bahwa jumlah populasi berjumlah 43 siswa. Dimana terdiri dari dua kelas.Berikut ini data jumlah siswa kelas X TGB1, dan X TGB2 :

Tabel 3.1Jumlah Siswa Kelas X TGB1, dan X TGB2

| <b>Kelas XI</b>  | Jumlah   |
|------------------|----------|
| TGB <sub>1</sub> | 23 siswa |
| TGB <sub>2</sub> | 20 siswa |
| <b>JUMLAH</b>    | 43 siswa |

*Sumber data : TU SMK Negeri 1 Cilaku Cianjur*

#### **2. Sampel**

Arikunto (2010, hlm.174) mengemukakan bahwa :

"Sampel adalah bagian dari populasi (sebagian atau wakil populasi yang diteliti). Sampel penelitian adalah sebagian dari populasi yang diambil sebagai sumber data dan dapat mewakili seluruh populasi".

Untuk menentukan besarnya sampel penelitian, digunakan pendapat Arikunto (2010, hlm.120) sebagai berikut:

"Apabila subjeknya (subjek penelitian) kurang dari 100 lebih baik diambil semua sehingga penelitiannya merupakan penelitian populasi. Selanjutnya jika jumlah subjeknya besar dapat diambil antara 10% - 15% atau 20% - 25%, atau lebih, tergantung setidaknya dari:

- 1. Kemampuan peneliti dilihat dari waktu, tenaga dan dana (biaya).
- 2. Sempitnya atau luasnya wilayah penelitian dari setiap subjek, karena hal ini menyangkut sedikit banyaknya data.
- 3. Besar kecilnya resiko yang ditanggung oleh peneliti, untuk penelitian yang resikonya besar, tentu saja jika sampelna besar, hasilnya akan lebih

baik".

Karena subjek populasi dalam penelitian ini berjumlah 43 maka berdasarkan pengertian diatas, sampel yang diambil dalam penelitian ini adalah seluruh siswa kelas X TGB, yakni sebanyak 43 orang siswa. Teknik pengambilan sampel seperti ini disebut *total sampling* (n=N)

| <b>Kelas XI</b>  | <b>Sampel</b> |
|------------------|---------------|
| TGB <sub>1</sub> | 23 siswa      |
| TGB <sub>2</sub> | 20 siswa      |
| <b>JUMLAH</b>    | 43 siswa      |

Tabel 3.2 JumlahSampel yang diambil untuk penelitian

### **G. InstrumenData dan Kisi-kisi Instrumen**

# **1. Instrumen Penelitian**

Arikunto (2010, hlm.192) mengemukakan bahwa:

"Instrumen penelitian adalah alat atau fasilitas yang digunakan oleh peneliti dalam mengumpulkan data agar pekerjaannya lebih mudah dan hasilnya lebih baik, dalam arti lebih cermat, lengkap dan sistematis sehingga lebih mudah diolah".

Instrumen yang dibuat dalam penelitian ini adalah angket. Tujuan penyebaran angket adalah untuk mencari informasi data yang lengkap mengenai respon siswa. Arikunto (2010, hlm.268) menjelaskan langkahlangkah dalam menyusun angket, sebagai berikut:

- 1. Merumuskan tujuan yang akan dicapai dengan kuesioner.
- 2. Mengidentifikasi variabel yang akan dijadikan sasaran kuesioner.
- 3. Menjabarkan setiap variabel menjadi sub-variable yang lebih spesifik dan tunggal.

4. Menentukan jenis data yang akan dikumpulkan, sekaligus untuk menentukan teknik analisisnya.

Angket yang digunakan untuk mengukur responden siswa. Dengan bobot nilai atau skor pada setiap angket adalah sebagai berikut:

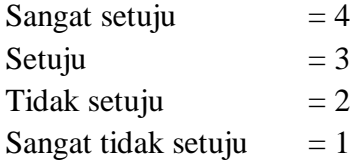

Dalam penelitian ini angketnya berupa checklist disetiap butir pertanyaan dengan skala likert yang digunakan dengan bobot nilai dibawah ini :

Tabel 3.3Pemberian Skor Skala Likert Untuk Angket Variabel

|                                          | <b>BobotSkor</b> |   |           |            |  |  |  |
|------------------------------------------|------------------|---|-----------|------------|--|--|--|
| <b>ItemPertanyaan</b>                    | <b>SS</b>        | S | <b>TS</b> | <b>STS</b> |  |  |  |
| Positif                                  |                  |   |           |            |  |  |  |
| Negatif                                  |                  |   |           |            |  |  |  |
| Ket:SS=Sangat Setuju, S=Setuju,          |                  |   |           |            |  |  |  |
| TS=Tidak Setuju, STS=Sangat Tidak Setuju |                  |   |           |            |  |  |  |

 $\frac{qJq}{(Hamzah, 2011, hlm.95)}$ 

#### **2. Kisi-kisi**

Setelah menentukan jenis instrumen, langkah selanjutnya adalah menyusun pertanyaan-pertanyaan. Penyusunan pertanyaan diawali dengan membuat kisi-kisi instrumen.

Arikunto (2010, hlm.162) mengemukakan bahwa "Kisi-kisi adalah sebuah tabel yang menunjukan hubungan antara hal-hal yang disebutkan dalam baris dengan hal-hal yang disebutkan dalam kolom.Kisi-kisi penyusunan instrumen menunjukan kaitan antara variabel yang diteliti dengan sumber data dari mana data akan diambil, metode yang digunakan dan instrumen yang disusun".

Arikunto (2010, hlm.205) mengemukakan bahwa manfaat dari kisi-kisi

yang dikemukakan adalah:

a. Peneliti memiliki gambaran yang jelas dan lengkap tentang jenis instrumen dan isi dari butir-butir yang akan disusun.

- b. Peneliti akan mendapatkan kemudahan dalam menyusun instrumen karena kisi-kisi ini berfungsi sebagai pedoman dalam menuliskan butirbutir.
- c. Instrumen yang disusun akan lengkap dan sistematis karena ketika menyusun kisi-kisi peneliti belum dituntut untuk memikirkan rumusan butir-butirnya.
- d. Kisi-kisi berfungsi sebagai "peta perjalanan" dari aspek yang akan dikumpulkan datanya, dari mana data diambil, dan dengan apa pula data tersebut diambil.
- e. Dengan adanya kisi-kisi yang mantap, peneliti dapat menyerahkan tugas menyusun atau membagi tugas dengan anggota tim ketika menyusun instrumen.
- f. Validitas dan reliabilitas instrumen dapat diperoleh dan diketahui oleh pihak-pihak di luar tim peneliti sehingga pertanggungjawaban peneliti lebih terjamin.

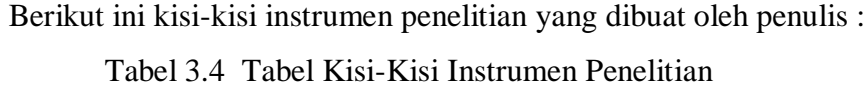

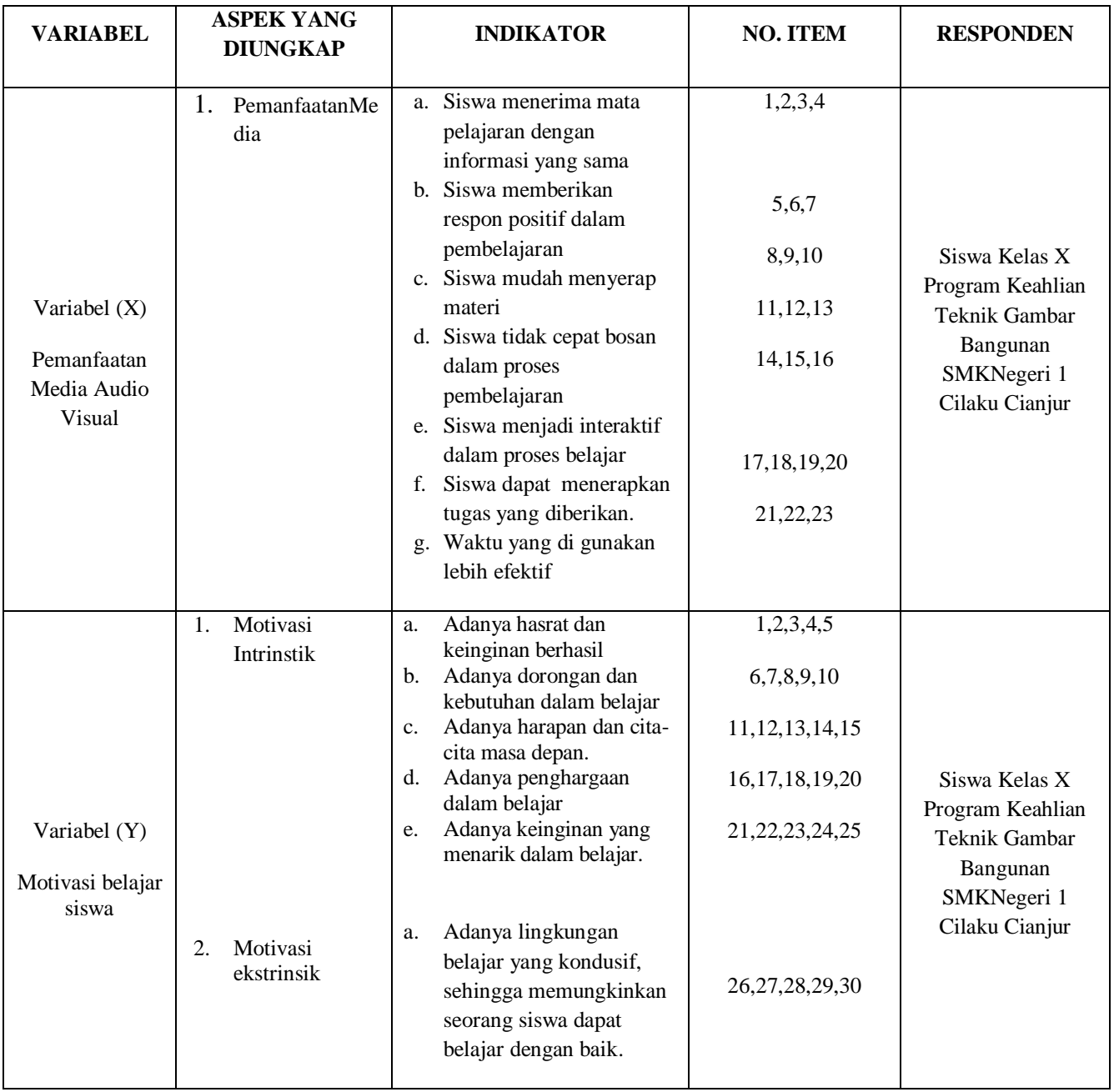

## **H. Teknik Pengumpulan Data dan Instrumen**

### **1. Teknik Pengumpulan Data**

Pengumpulan data merupakan sebuah prosedur untuk memperoleh data dalam usaha memecahkan permasalahan dengan menggunakan alat-alat yang digunakan oleh peneliti.

Adapun teknik pengumpulan data dalam penelitian ini menggunakan teknik Angket. (Arikunto, 2010, hlm.265) mengemukakan angket adalah sejumlah pertanyaan yang ditulis yang digunakan untuk memperoleh informasi dari responden dalam arti laporan tentang pribadinya, atau hal-hal yang ia ketahui.

Angket dibuat berdasarkan kisi-kisi instrumen penelitian yang telah ditentukan. Angket ini merupakan angket tertutup, dimana responden hanya memilih salah satu alternatif jawaban yang dianggap paling sesuai dengan pendapatnya.

#### **2. Intrumen Angket**

#### **1) Pengujian Instrumen Uji Coba**

Angket yang akan dipakai untuk penelitian harus memenuhi syarat validitas dan reabilitas, oleh karena itu sebelum digunakan harus diujicobakan terlebih dahulu. (Arikunto, 2010, hlm.211) mengemukakan bahwa "Instrumen yang baik harus memenuhi dua persyaratan yaitu valid dan reliabel".

#### **2) Uji Validitas Instrumen**

Validitas berkenaan dengan ketepatan alat ukur terhadap konsep yang diukur, sehingga benar-benar mengukur apa yang seharusnya diukur. Uji validitas dengan rumus *Pearson Product Moment* :

a) Menghitung korelasi setiap butir dengan rumus *Pearson Product Moment.*

$$
r_{xy} = \frac{n\Sigma XY_i - (\Sigma X)(\Sigma Y)}{\sqrt{\left(n\Sigma X^2 - (\Sigma X)^2\right)\left(n\Sigma Y^2 - (\Sigma Y)^2\right)}}
$$

#### Keterangan :

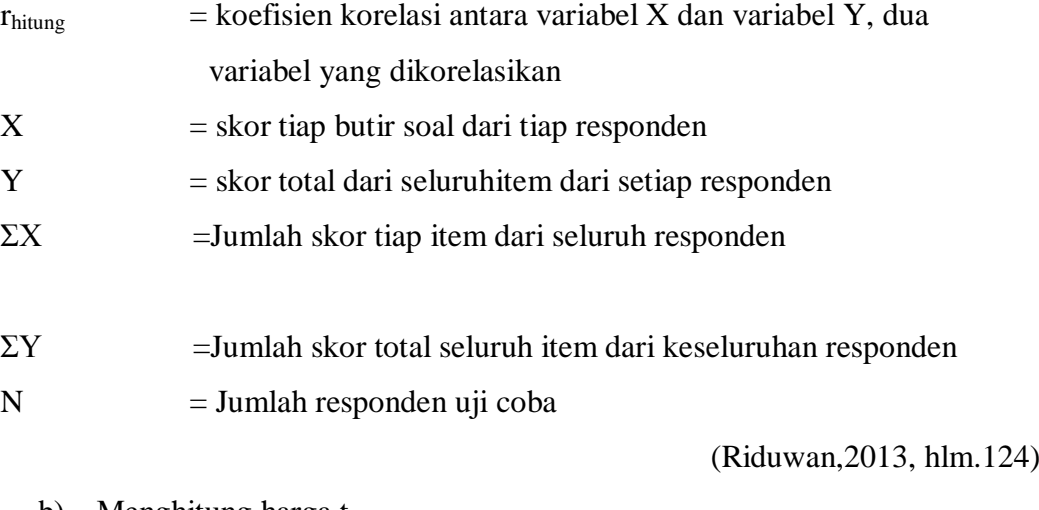

b) Menghitung harga thitung

$$
t_{\text{hitung}} \frac{r\sqrt{n-2}}{\sqrt{1-r^2}}
$$

(Riduwan, 2013, hlm.125)

Keterangan :

- t = Uji signifikansi korelasi
- $r = K$ oefisien korelasi hasil yang telah dihitung
- n = Jumlah subjek ujicoba

Harga t yang diperoleh dari perhitungan ini, kemudian dibandingkan dengan harga t dari tabel pada taraf kepercayaan tertentu.Jika thitung lebih besar dari t<sub>tabel</sub> maka item soal tersebut signifikan pada tingkat kepercayaan yang telah ditentukan dan apabila t<sub>hitung</sub> lebih kecil dari t<sub>tabel</sub> maka item soal tersebut tidak valid.

Uji validitas ini dilakukan pada setiap item angket dengan kriteria pengujian item adalah jika t hitung > t tabel dengan tingkat kepercayaan 95% (taraf signifikan 5%) maka item soal tersebut dinyatakan valid. Sedangkan apabila t

hitung < t tabel dengan taraf kepercayaan 95% (taraf signifikan 5%) maka item soal tersebut tidak valid.

Jika instrument itu valid, maka dilihat kriteria penafsiran mengenai indeks korelasinya (r) sebagai berikut:

| <b>IntervalKoefisienValiditas</b> | <b>TingkatHubungan</b> |
|-----------------------------------|------------------------|
| $0.80 - 1,00$                     | Validitassangattinggi  |
| $0.60 - 0.799$                    | Validitastinggi        |
| $0.40 - 0.599$                    | Validitassedang        |
| $0.20 - 0.399$                    | Validitasrendah        |
| $r_{xy}$ < 0,199                  | Validitassangatrendah  |

Tabel 3.5KriteriaValiditasSuatuPenelitian

### **3) Uji ReabilitasAngket**

Reliabel artinya, dapat dipercaya,jadi dapat diandalkan.(Arikunto, 2010, hlm.154) mengemukakan bahwa "Ungkapanyang mengatakanbahwainstrumen harusreliabelsebenarnyamengandungarti bahwa instrumentersebutcukupbaik

sehinggamampumengungkapdatayangbisadipercaya".

Langkah-langkah uji reliabilitas yang dilakukan adalah sebagai berikut :

a) Mencari harga variasi tiap butir

$$
\mathrm{Si}=\frac{\sum x_i^{2} - \frac{(\sum x_i^{2})}{N}}{N} \dots \dots \dots \dots \dots \quad (3.5)
$$

(Riduwan. 2013, hlm.115)

Keterangan:

\n- Si =Varians skor tiap-tiap item
\n- $$
\Sigma Xi^2
$$
 =Jumlahkuadratjawabanrespondendarisetiapitem
\n- $(\Sigma Xi)^2$  =Jumlah kuadrat jawaban responden dari setiap item dikuadratkan
\n- N =Jumlahresponden
\n

**Putri Larassantri, 2014**

<sup>(</sup>Sugiyono, 2014, hlm.363)

b) Menjumlahkan Varians semua item

$$
\Sigma Si = s_1 + s_2 + s_3 \dots \dots \, S_n
$$

(Riduwan. 2013, hlm.116)

 $\Sigma S_i$  = Jumlah Varians skor tiap-tiap item

 $S_1, S_2, S_3$  $=$ Varians skor tiap-tiap item

c) MenghitungVarian total

$$
\sigma_t^a = \frac{\sum x_t^{2} - \frac{(\sum y_t^2)}{N}}{N} \dots \dots \dots \dots \dots (3.6)
$$

(Riduwan. 2013, hlm.116)

Keterangan:

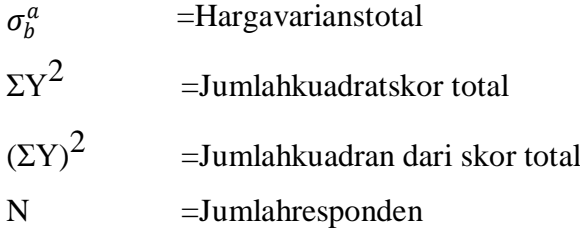

d) MenghitungRealibilitasInstrumen(**r11**)denganrumusAlpha

$$
r_{11} = \left(\frac{k}{k-1}\right)\left(1 - \frac{2Si}{St}\right) \ \dots \dots \dots \dots \dots \dots \tag{3.7}
$$

(Riduwan. 2013, hlm.117)

Keterangan :

 $r_{11}$  $=$  Nilai Reliabilitas

 $k =$  Jumlah Item

 $\Sigma S_i$  = Jumlah Varians skor tiap-tiap item

 $St = Varians total$ 

Hasilperhitungan koefisienseluruhitemyangdinyatakandenganrr11 tersebutdibandingkan denganderajatreliabilitasevaluasidengantolakukurtaraf kepercayaan95%.Kriteriathitung>ttabelsebagaipedomanuntukpenafsiranadalah

Tabel 3.6KriteriaReliabilitasSuatuPenelitian

**Putri Larassantri, 2014**

:

*Pengaruh Pemanfaatan media audio visual terhadap motivasi belajar pada mata pelajaran gambar dasar teknik di smkn 1 cilaku cianjur* Universitas Pendidikan Indonesia **|** repository.upi.edu | perpustakaan.upi.edu

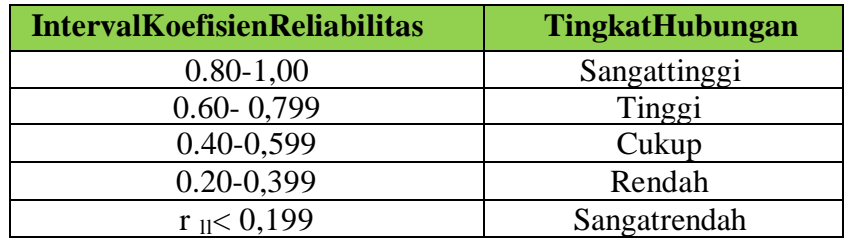

(Sugiyono, 2014, hlm.367)

# **4) Hasil Uji Validitas dan Reliabilitas**

#### **a. Hasil Uji Validitas**

Berdasarkan hasil perhitungan yang dilakukan oleh peneliti, bahwa dari 23 item tes pada variabel X (Pemanfaatan Media *Audio Visual*). Sehingga untuk variabel X hanya 20 item yang dinyatakan valid dan dapat digunakan kembali sebagai instrumen penelitian selanjutnya dengan mengurangi 3 item.

Sedangkan untuk variabel Y (Motivasi Belajar Siswa) dari 30 item angket yang diujicobakan, terdapat 7 item yang tidak valid dan dapat digunakan kembali sebagai instrument penelitian selanjutnya dengan mengurangi 7 item.

Berikut hasil dari uji validitas yang dilakukan oleh peneliti:

Tabel 3.7 Rekapitulasi Hasil Uji Validitas

| <b>Variabel X</b> |             |        |                     |  | <b>Variabel Y</b> |       |          |                   |
|-------------------|-------------|--------|---------------------|--|-------------------|-------|----------|-------------------|
| <b>No. Item</b>   | t.<br>tabel | hitung | Keterangan          |  | <b>No. Item</b>   | tabel | t hitung | <b>Keterangan</b> |
| 1                 | 1,73        | 5,546  | Valid               |  | 1                 | 1,73  | 2,218    | Valid             |
| $\overline{2}$    | 1,73        | 1,796  | Valid               |  | $\overline{2}$    | 1,73  | 3,638    | Valid             |
| 3                 | 1,73        | 4,373  | Valid               |  | 3                 | 1,73  | 2,883    | Valid             |
| 4                 | 1,73        | 4,679  | Valid               |  | $\overline{4}$    | 1,73  | 3,520    | Valid             |
| 5                 | 1,73        | 1,886  | Valid               |  | 5                 | 1,73  | 2,852    | Valid             |
| 6                 | 1,73        | 3,583  | Valid               |  | 6                 | 1,73  | 3,482    | Valid             |
| 7                 | 1,73        | 1,414  | $\operatorname{Tv}$ |  | $\overline{7}$    | 1,73  | 2,774    | Valid             |
| 8                 | 1,73        | 3,745  | Valid               |  | 8                 | 1,73  | 2,480    | Valid             |
| 9                 | 1,73        | 1,315  | Tv                  |  | 9                 | 1,73  | 5,081    | Valid             |
| 10                | 1,73        | 1,767  | Valid               |  | 10                | 1,73  | 4,380    | Valid             |
| 11                | 1,73        | 2,395  | Valid               |  | 11                | 1,73  | 3,262    | Valid             |
| 12                | 1,73        | 2,572  | Valid               |  | 12                | 1,73  | 2,050    | Valid             |

**Putri Larassantri, 2014** *Pengaruh Pemanfaatan media audio visual terhadap motivasi belajar pada mata pelajaran gambar dasar teknik di smkn 1 cilaku cianjur*

Universitas Pendidikan Indonesia **|** repository.upi.edu | perpustakaan.upi.edu

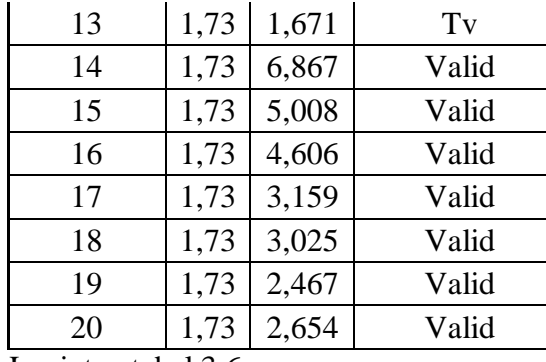

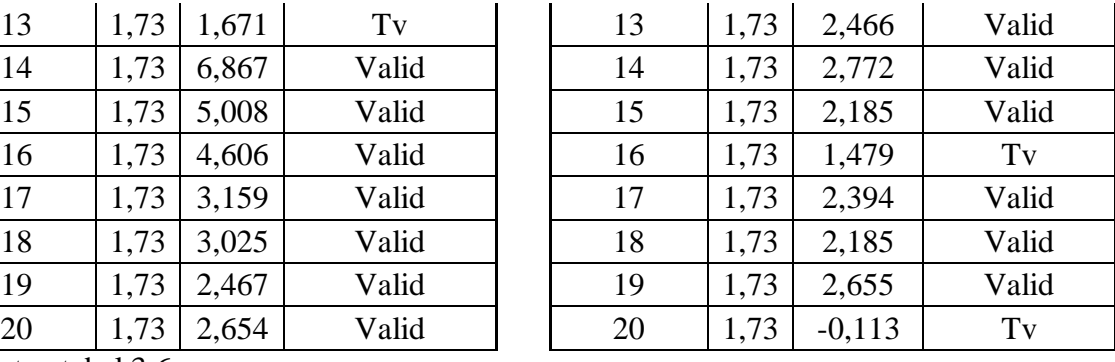

Lanjutan tabel 3.6

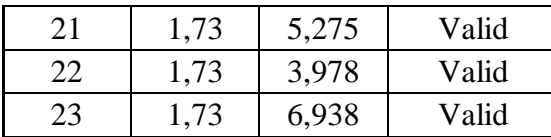

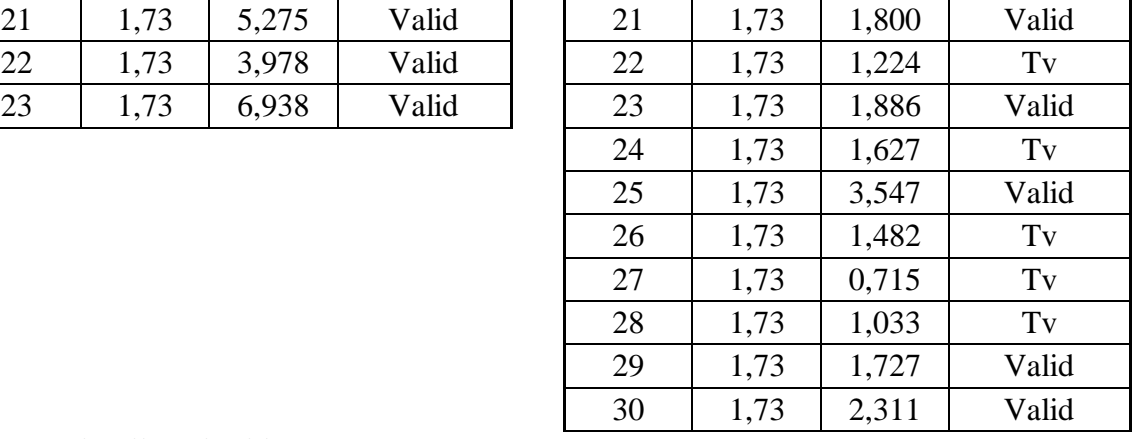

#### **b. Hasil Uji Reliabilitas**

Uji reliabilitas yang dilakukan pada item yang sudah valid. Setelah dilakukan pada 23 item yang diujicobakan, dan tidak valid terdapat 3 item, maka uji reliabilitas ini dilakukan 20 item. Diketahui untuk variabel X (Pemanfaatan media *audio visual*) yang sudah valid, diperoleh  $r_{11} = 0.916$ selanjutnya nilai r<sub>11</sub> dikonsultasikan dengan pedoman kriteria penafsiran bahwa dapat diketahui untuk variabel X termasuk ke dalam kategori reliabilitas sangat tinggi.

Sedangkan pada variabel Y (Motivasi Belajar Siswa) dengan 23 item yang sudah valid, diperoleh  $r_{11}$  – 0,886 dan dikonsultasikan dengan pedoman kriteria penafsiran bahwa dapat diketahui untuk variabel Y termasuk ke dalam kategori reliabilitas sangat tinggi. Berikut hasil uji reliabilitas yang dilakukan oleh peneliti:

Tabel 3.8 Rekapitulasi Hasil Uji Reliabilitas

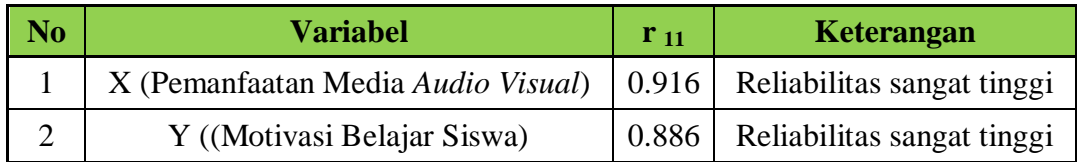

## **5) Konversi T-Skor**

Konversi T-Skor dimaksudkan untuk membandingkan dua sebaran skor yang berbeda, misalnya yang satu menggunakan nilai standar sepuluh dan yang satu lagi menggunakan nilai standar seratus, sebaliknya dilakukan transformasi atau mengubah skor mentah ke dalam skor baku. Berikut ini langkah-langkah perhitungan konversi T-Skor (Riduwan, 2011, hlm.130-131).

a. Menghitung rata-rata  $(\overline{X})$ 

Rumus menghitung rata-rata (untuk variabel X)

$$
\overline{X} = \frac{\Sigma X}{n}
$$

Keterangan:

 $\overline{X}$  = Rata-rata

 $\Sigma X =$  Jumlah harga semua X

 $n = J$ umlah data

b. Menghitung simpangan baku (SD)

$$
SD = \sqrt{\frac{\sum (X_i - \overline{X})^2}{n}}
$$

Keterangan :

 $SD = Standard deviation$  $(X_i - \overline{X})$  = Selisih antara skor  $X_i$  dengan rata-rata

c. Mengkonversikan data mentah ke dalam T-Skor

$$
T-Skor = \left[\frac{X_i - \overline{X}}{SD}(10)\right] + 50
$$

Keterangan :

$$
SD = Standard \, deviasi
$$

**Putri Larassantri, 2014**

 $X_i - \overline{X}$  = Selisih antara skor  $X_i$  dengan rata-rata

Dengan langkah perhitungan yang sama, konversi T-Skor berlaku untuk variabel X dan Y.

### **6) Analisis Data Penelitian**

Analisis data adalah proses mencari dan menyusun secara sistematis data yang diperoleh dari hasil uji coba instrument yang di ujicobakan. Dengan cara mengorganisasikan data ke dalam kategori, menjabarkan ke dalam unit-unit, melakukan sintesa, menyusun ke dalam pola, memilih mana yang penting dan yang akan dipelajari, dan membuat kesimpulan sehingga mudah dipahami oleh diri sendiri maupun orang lain. (Sugiyono. 2014, hlm.335).

Langkah-langkah yang dilakukan peneliti dalam memproses data, adalah sebagai berikut:

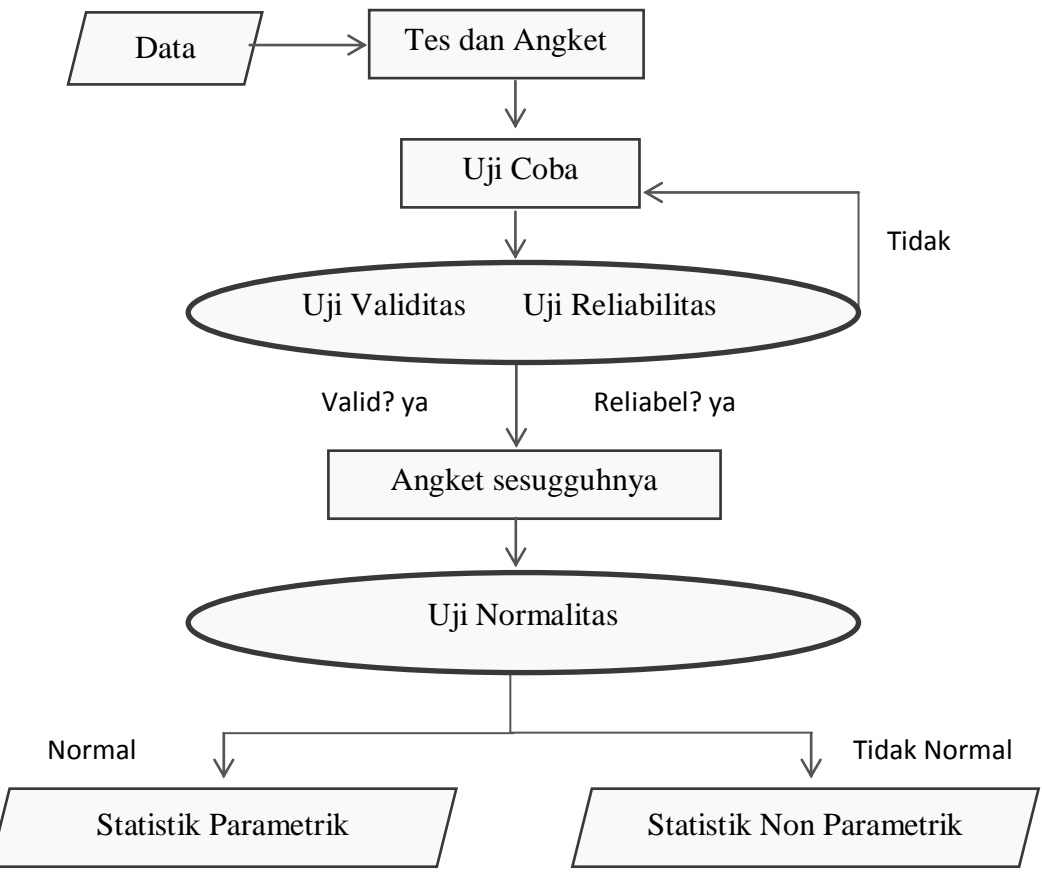

**Putri Larassantri, 2014**

#### **Sumber: DR. Rina Marina, MSi**

## Gambar 3.2 Bagan Analisis Data

Dalam analisis data ini, hal pengolahan data diperlukan untuk membuktikan kebenaran hipotesis yang telah dirumuskan apakah hipotesis yang telah dirumuskan apakah hipotesis tersebut diterima atau ditolak. Pengolahan data hasil penyebaran angket meliputi perhitungan konversi T-Skor, Perhitungan Uji Kecenderungan, Deskripsi Variabel, Analisa Korelasi*Product Moment*, Uji Hipotesis dan Koefisien Determinasi.

## **7) Uji Kecenderungan**

Dalam perhitungan uji kecenderungan ini yaitudengan caramenaksir rata-rataskoryang diperolehdibandingkan denganskoridealuntukselanjutnyaintervalskoryang didapatkankemudiandikategorikandalaminterpretasitertentu.

Perhitungan Uji Kecenderungan, dengan langkah-langkah sebagai berikut:

- a. Menghitung rata-rata dari masing-masing variabel
- b. Menentukan simpangan baku
- c. Menentukan skala skor mentah

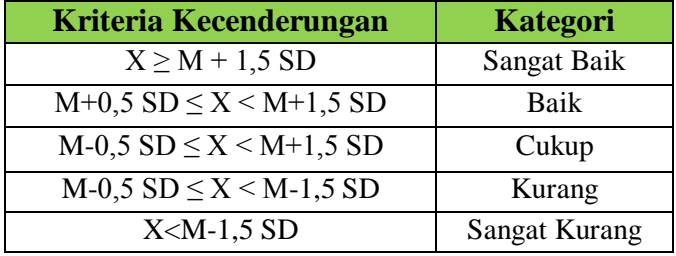

### Tabel 3.9Kriteria Kecenderungan

(Suprian. 2005, hlm.82)

d. Membuat nilai frekuensi dan diagram persentase untuk mengetahui kecenderungan tiap variabel sebagai interpretasi dari gambaran umum variabel tersebut.

#### **8) Deskripsi Variabel**

Deskripsi variabel digunakan untuk mencari tingkat rata-rata dari setiap indikator pada variabel X dan variabel Y. Cara untuk mengetahui deskripsi variabel ini dengan merata-ratakan skor dari tiap item soal yang kemudian dirata-ratakan dari nomer item soal per indikatornya. Persentasenya kemudian dikonsultasikan dengan tabel kriteria penafsiran berikut:

| No | Presentase      | Kriteria      |
|----|-----------------|---------------|
|    | $81\% - 100\%$  | Sangat Tinggi |
|    | $61\% - 80\%$   | Tinggi        |
|    | $41\% - 60\%$   | Sedang        |
|    | $21\% - 40\%$   | Rendah        |
|    | Kurang dari 21% | Sangat Rendah |

Tabel 3.10 Kriteria Pedoman Penafsiran Presentase Indikator

(Riduwan. 2013, hlm.89)

## **9) Uji Normalitas**

Uji normalitas dilakukan dengan tujuan untuk mengetahui normal tidaknya distribusi data. Kenormalan data dapat diuji dengan menggunakan rumus chikuadrat. Kenormalan data yang diuji ini adalah kelompok data dari variabel X dan variabel Y. Riduwan (2012, hlm.160-163) mengemukakan langkah – langkah dalam pengujian kenormalan distribusi data, sebagai berikut :

- 1. Menentukan skor maksimum dan minimum
- 2. Menentukan rentang skor (R)
	- $R =$ skor maks skor min
- 3. Menentukan banyaknya kelas interval (K)

 $K = 1 + 3,3 \log n$ 

4. Menentukan panjang kelas interval (P)

$$
P = \frac{\text{rentang skor}}{\text{banyaknya kelas}} = \frac{R}{K}
$$

5. Menyususun ke dalam tabel distribusi frekuensi

Tabel 3.11 Format Daftar Distribusi Frekuensi

| No. | <b>Kelas</b> | Δi | Δi | $F_i X_i$ | $\mathbf{F}_i \mathbf{X}_i^2$ |
|-----|--------------|----|----|-----------|-------------------------------|
|     |              |    |    |           |                               |

6. Menghitung rata – rata *(mean)*

$$
\bar{x} = \frac{\Sigma f. Xi}{n}
$$

7. Mencari simpangan baku (standar deviasi)

$$
SD = \sqrt{\frac{n.\Sigma f X_i^2 - (\Sigma f X_i)^2}{n.(n-1)}}
$$

- 8. Menentukan batas kelas, yairu dengan mengurangkan 0,5 pada angka skor kiri kelas interval kemudian menambahkan 0,5 pada angka skor kanan kelas interval
- 9. Mencari nilai Z dengan rumus :

$$
Z = \frac{(Batas\; Kelas - \bar{X})}{SD}
$$

- 10. Mencari luas  $0 Z$  dari tabel kurva normal dari  $0 Z$  dengan menggunakan angk – angka untuk batas kelas.
- 11. Mencari luas kelas intervaldengan cara mengurangkan angka angka  $0 Z$ , yaitu baris pertama dikurangi baris kedua dikurang baris ketiga dan begitu seterusnya. Kecuali untuk angka yang berbeda pada baris tengah ditambahkan pada baris berikutnya.
- 12. Mencari frekuensi yang diharapkan (fe) dengan cara mengalikan luas setiap interval dengan jumlah responden ( $n = 43$ )
- 13. Mencari harga chi kuadrat hitung  $(\chi^2)$

$$
\chi^2 = \frac{(f - fe)^2}{fe}
$$

Tabel 3.12 Format Daftar Frekuensi yang Diharapkan

|  |  | No.   Batas Kelas   Z   Luas 0-Z   Luas Tiap Interval   Fe |  |
|--|--|------------------------------------------------------------|--|
|  |  |                                                            |  |

14. Membandingkan  $\chi^2$ <sub>hitung</sub> dengan  $\chi^2$ <sub>tabel</sub> untuk derajat kebebasan (dk) = n - 1 dengan kriteria pengujian sebagai berikut :

Jika  $\chi^2$ <sub>hitung</sub>  $\geq \chi^2$ <sub>tabel</sub>, artinya distribusi data tidak normal

Jika  $\chi^2$ <sub>hitung</sub>  $\leq \chi^2$ <sub>tabel</sub>, artinya distribusi data normal

Jika data terdistribusi normal maka dalam analisis data yang digunakan adalah parametik.Sedangkan jika data tidak terdistribusi normal, maka data diolah dengan analisis non parametik.

## **a) Hasil Uji Normalitas Variabel X**

Untuk mengetahui kenormalan data variabel X, uji normalitas dilakukan dengan menggunakan rumus Chi-Kuadrat dan diperoleh harga Chi-Kuadrat ( $\chi^2$ )  $=$  2,222. Nilai Chi-Kuadrat ( $\chi^2$ ) yang diperoleh kemudian dikonsultasikan pada tabel distribusi  $\chi^2$  dengan dk = k – 1 = 7 – 1 = 6. Tingkat kepercayaan 95% dan setelah dikonsultasikan pada tabel  $\chi^2$  diperoleh  $\chi^2_{(95\%)(6)}$  = 12,592. Kriteria pengujiannya sebagai berikut ini.

Jika  $\chi^2$  hitung > $\chi^2$  tabel, artinya **distribusi data tidak normal.** Jika 2 hitung < 2 tabel, artinya **distribusi data normal.**

Ternyata nilai  $\chi^2$  hitung (2,222)< $\chi^2$  tabel (12,592). Maka dapat disimpulkan bahwa distribusi data variabel (X) pemanfaatan media *audio visual*tersebut**berdistribusi normal**pada tingkat kepercayaan 95%.Untuk lebih jelasnya dapat dilihat pada lampiran13. Untuk mengetahui penyebaran skor variabel Y berdistribusi tidak normal dapat diliihat pada gambar dibawah ini :

*Pengaruh Pemanfaatan media audio visual terhadap motivasi belajar pada mata pelajaran gambar dasar teknik di smkn 1 cilaku cianjur* Universitas Pendidikan Indonesia **|** repository.upi.edu | perpustakaan.upi.edu

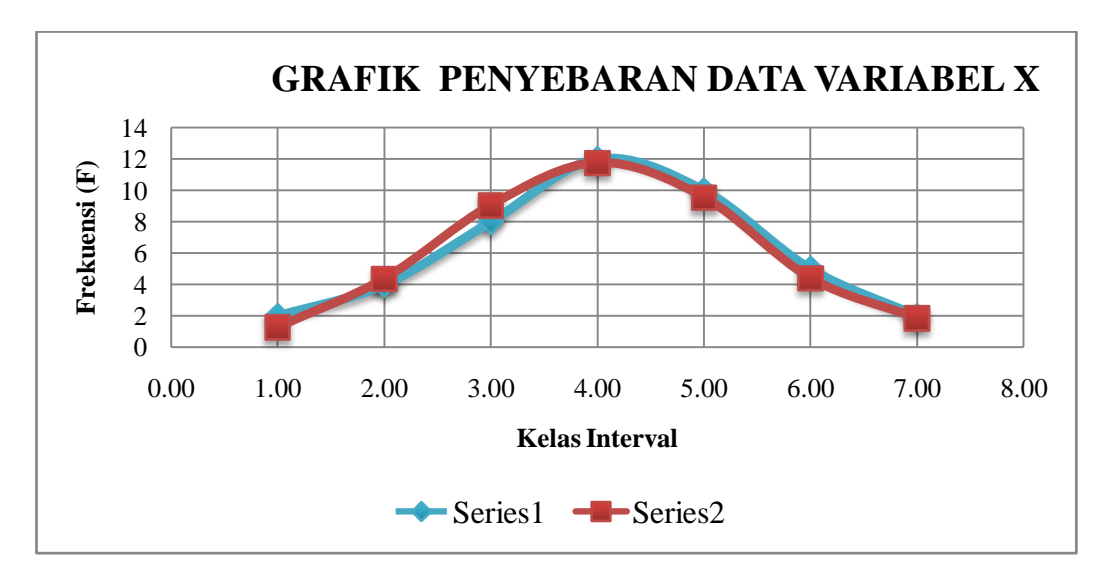

Gambar 3.3Grafik Normalitas Variabel X

#### **b) Hasil Uji Normalitas Variabel Y**

Untuk mengetahui kenormalan data variabel Y, uji normalitas dilakukan dengan menggunakan rumus Chi-Kuadrat dan diperoleh harga Chi-Kuadrat ( $\chi^2$ )  $= 1,522$ . Nilai Chi-Kuadrat ( $\chi^2$ ) yang diperoleh kemudian dikonsultasikan pada tabel distribusi  $\chi^2$  dengan dk = k - 1 = 7 - 1 = 6. Tingkat kepercayaan 95% dan setelah dikonsultasikan pada tabel  $\chi^2$  diperoleh  $\chi^2_{(95\%) (6)} = 12,592$ . Ternyata nilai  $\chi^2$  hitung (1,522)  $\langle \chi^2$  tabel (12,592). Maka dapat disimpulkan bahwa distribusi data variabel (Y) motivasi belajar siswa tersebut**berdistribusinormal**pada tingkat kepercayaan 95%.

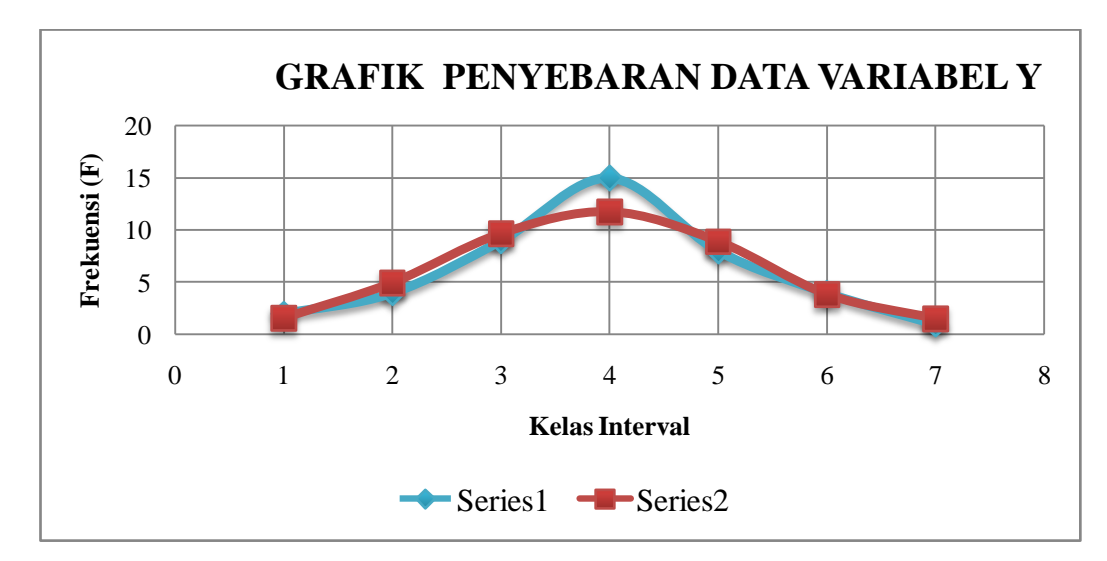

Gambar 3.4Grafik Normalitas Variabel Y

Berdasarkan hasil uji normalitas menunjukkan bahwa data variabel X dan variabel Y berdistribusi normal, maka dalam penelitian ini selanjutnya akan menggunakan analisis statistik parametrik.

## **10) Uji Homogenitas**

Uji homogenitas pada prinsipnya ingin menguji apakah sebuah populasi (data kategori) mempunyai varians yang sama di antara populasi tersebut. Jika varians sama maka dikatakan homogen dan sebaliknya jika varians tidak sama dikatakan tidak homogen.Uji homogenitas untuk persyaratan analisis regresi menggunakan teknik yang sama dengan uji homogenitas untuk persyaratan uji perbedaan. Perbedaannya terletak pada cara pengelompokan data variabel terikat. Jika pada uji perbedaan, pengelompokan data variabel terikat didasarkan pada kelompok sampel, maka pada uji homogenitas pada uji regresi, pengelompokan data variabel terikat dilakukan berdasarkan data varaibel bebas.Dasar pengambilan keputusan Jika F*hitung*≥F*tabel* berarti Distribusi data tidak homogen, sebaliknya Jika F*hitung*≤F*tabel* berarti Data Distribusi Homogen.

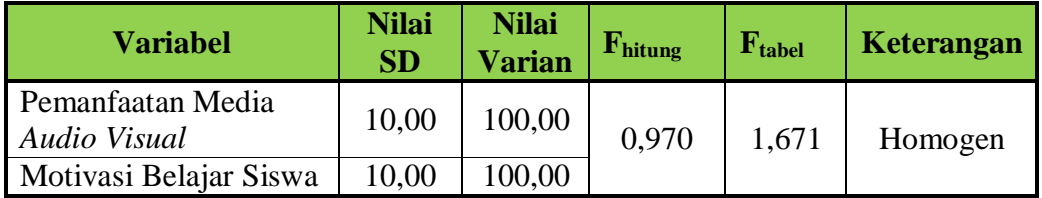

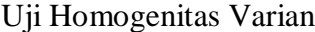

Hasil perhitungan uji homogenitas pada table diatas didapat F*hitung* sebesar 0,970 dan F*tabel* sebesar 1,671 sehingga dapat terlihat bahwa F*hitung*≤F*tabel*  hal ini berarti data dinyatakan homogen.

#### **11) Analisis Korelasi**

Riduwan (2011, hlm.222) berpendapat bahwa "Analisis korelasi dilakukan untuk mengetahui hubungan kuat lemahnya hubungan antara variabel yang dianalisis". Sebagai perhitungannya digunakan korelasi Product pearson sebagai berikut :

$$
r_{\text{hitung}} = \frac{N \cdot \Sigma XY - (\Sigma X) \cdot (\Sigma Y)}{\sqrt{[N \cdot \Sigma X^2 - (\Sigma X)^2] \cdot [n \cdot \Sigma Y^2 - (\Sigma Y)^2]}}
$$

Keterangan :

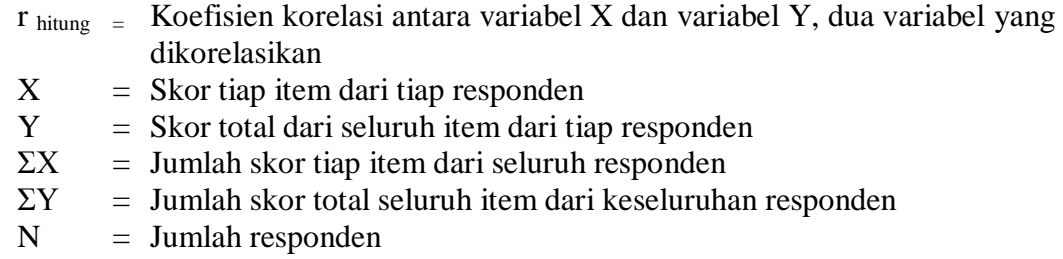

Korelasi *Pearson Product Moment* dilambangkan (r) dengan ketentuan nilai r tidak lebih dari harga ( $-1 \le r \le +1$ ). Apabila nilai :

- r = -1 artinya korelasinya negatif sempurna
- r = 0 artinya tidak ada korelasi
- $r = 1$  artinya korelasinya sangat kuat

**Putri Larassantri, 2014**

Sebagaipedomankriteriapenafsiran maknakoefisienkorelasiyang didapatdenganmengunakantekniktolakukurseperti yangdigunakan,yaitu :

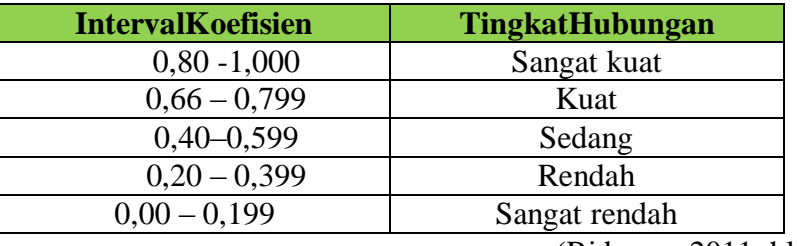

Tabel 3.14InterpretasiKoefisienKorelasinilair

(Riduwan,2011, hlm.138)

Setelahkoefisienkorelasididapatkan,makaperluuntukmeyakinkan hubunganantaravariabel XdanvariabelYdenganmengujihipotesisnya.

## **12) Analisis Regresi Sederhana**

Persamaan Regresi linier yang digunakan adalah persamaan regresi linier sederhana, hal ini dilakukan karena regresi sederhana didasarkan pada hubungan fungsional ataupun kausal satu variabel independen dengan satu variabel dependen. Persamaan umum regresi linier sederhana adalah:

$$
\hat{Y} = a + bx
$$

(Sugiyono, 2014, hlm.261)

Keterangan :

- $\hat{Y}$  = Subjek dalam variabel dependen yang diprediksikan.
- $a$  = Harga Y ketika harga X=0 (harga konstan)
- $b =$  Angka arah atau koefisien regresi, yang menunjukan angka peningkatan ataupun penurunan variabel dependen yang didasarkan pada perubahan variabel independen. Bila (+) arah garis naik, dan bila (-) maka garis arah turun.
- $X =$  subjek pada variabel independen yang mempunyai nilai tertentu.

Dimana koefisien a dan b dapat dihitung dengan menggunakan rumus sebagai berikut:

$$
a = \frac{(\sum Y)(\sum X^2) - (\sum X)(\sum XY)}{n(\sum X^2) - (\sum X)^2}
$$

$$
b = \frac{n(\sum XY) - (\sum X)(\sum Y)}{n(\sum X^2) - (\sum X)^2}
$$

(Sugiyono, 2014, hlm.262)

Setelah harga a dan b diperoleh maka persamaan regresi yang didapat dari perhitungan itu dapat digunakan untuk meramalkan harga Y jika harga X telah diketahui.

Langkah-langkah menjawab regresi sederhana adalah sebagai berikut ini:

- 1. Membuat Ha dan Ho dalam bentuk kalimat.
- 2. Membuat Ha dan Ho dalam bentuk statistik.
- 3. Membuat tabel penolong untuk menghitung angka statistik.
- 4. Berdasarkan tabel penolong tersebut maka dapat menghitung nilai a dan b.
- 5. Membuat persamaan regresi sederhana  $\hat{Y} = a + bx$
- 6. Membuat tabel ANAVA untuk pengujian signifikansi dan pengujian linieritas.

Tabel 3.15 Tabel Ringkasan ANAVA Variabel X dan Y Uji Linieritas dan Keberartian Regresi

| <b>Sumber</b><br><b>Variansi</b> | <b>Dk</b> | J <sub>K</sub> | <b>RJK</b>    | $\mathbf{F}_{\text{hitung}}$ | F<br>tabel |
|----------------------------------|-----------|----------------|---------------|------------------------------|------------|
| Total                            | N         | $\Sigma Y^2$   |               | signifikan                   |            |
| Regresi (a)                      |           | JKReg(a)       | RIKReg(a)     | Linier                       |            |
| Regresi (b/a)                    |           | JKReg(bIa)     | RJKReg(bIa)   | Keterangan:                  |            |
| Residu                           | $n-2$     | <b>JKRes</b>   | <b>RJKRes</b> | Perbandingan                 |            |
| Tuna Cocok                       | $k-2$     | <b>JKTC</b>    | <b>RJKTC</b>  | Fhitung dengan               |            |
| Kesalahan(Error)                 | $n-k$     | <b>JKE</b>     | <b>RJKE</b>   | Ftabel                       |            |

Keterangan:

JKReg a 
$$
= \frac{(\sum Y)^2}{n}
$$

**Putri Larassantri, 2014**

JKReg  $(b/a)$  =  $(\sum X)(\sum Y)$   $\overline{\phantom{a}}$  $\overline{\phantom{a}}$  $\overline{\phantom{a}}$  $\mathbf{r}$ L  $\bigg[\sum XY - \frac{(\sum X)(\sum n)}{n}\bigg]$ *X Y b XY* JKRes  $= (\Sigma Y)2 - JKReg (b/a) - JKReg (a)$  $RJKReg$  a = JKReg a RJKReg  $b/a$  = JKReg  $b/a$  $RJKRes =$ 2 Re *n*  $JK$ <sub>Res</sub>  $RJKTC =$  $k - 2$  $JK_{TC}$ **RJKE** *n k*  $JK_{E}$  $\overline{a}$ 

7. Menentukan keputusan pengujian linieritas

Jika Fhitung ≤ Ftabel, maka tolak Ho artinya data berpola **linier** dan

Fhitung ≥ Ftabel, artinya terima Ho artinya data berpola **tidak linier**. Dengan taraf kepercayaan 95% ( $\alpha$  =0,05)

Mencari  $F_{\text{table}}$  dengan rumus:

 $F_{\text{table}} = F(1-\alpha)$  (dk Tc, dk E)  $=$  F (1-0,05) (dk = k-2, dk = n-k)  $=$  F (0.95) (dk = k-2, dk = n-k)

Cara mencari  $F_{table}$ , dk = k-2 = sebagai angka pembilang

 $dk = n - k =$  sebagai angka penyebut

8. Menentukan keputusan pengujian signifikansi (Hipotesis)

Jika Fhitung ≥ Ftabel, maka tolak Ho artinya **signifikan**

Jika  $F_{\text{hitung}} \leq F_{\text{table}}$ , maka terima Ho artinya **tidak signifikan** 

Dengan taraf kepercayaan 95% ( $\alpha$  = 0,05)

Ftabel = F(1 -  $\alpha$ ) (dk Reg[bIa], (dk res)

 $= F(1 - 0.05)$  (dk Reg[bIa], (dk res)

$$
= F(0.95) \, (dk \, Reg[bIa], (dk \, res))
$$

Cara mencari  $F_{table} = dk$  Reg[bIa] = sebagai angka pembilang

 $dk$  res  $=$  sebagai angka penyebut

9. Membuat kesimpulan.

(Riduwan, 2011, hlm.148-154)

### **13) Uji Hipotesis**

Pengujian hipotesis bertujuan untuk menguji apakah hipotesis pada penelitian ini diterima atau ditolak. Hipotesis dibagi menjadi dua jenis yaitu hipotesis penelitian dan hipotesis statistik. Hipotesis penelitian dipakai jika yang diteliti populasi dan dalam pembuktiannya tidak ada signifikansi, sedangkan hipotesis statistik dipakai jika yang diteliti sampel dan dalam pembuktiannya ada signifikansi.

Dalam penelitian dan statistik terdapat dua macam hipotesis, yaitu hipotesis nol dan hipotesis alternatif.Hipotesis nol (Ho) adalah pernyataan tidak adanya perbedaan antara parameter dengan statistik, atau tidak adanya perbedaan antara ukuran populasi dengan ukuran sampel. Sedangkan Hipotesis Alternatif (Ha) adalah lawan dari hipotesis nol, yang berbunyi adanya perbedaan antara data populasi dengan data sampel.

Pengujian signifikansinya menggunakan rumus t (Sugiyono, 2014, hlm.228):

$$
t = \frac{r_{xy}\sqrt{n-2}}{\sqrt{1-r_{xy}^2}}
$$

Hipotesis yang harus diuji adalah:

Ha :  $\rho > 0$ Ho :  $\rho = 0$ 

(Sugiyono, 2014, hlm.228)

Keterangan :

$$
t = Nilai t
$$

r = Nilai koefisien korelasi

 $n = J$ umlah sampel

Setelah diperoleh harga thitung kemudian dibandingkan dengan harga t<sub>tabel</sub> dengaan d $k = (n-2)$  taraf kepercayaan 95%. Kriteria pengujiannya, apabila thitung  $> t_{\text{table}}$  maka koefisien korelasi tersebut signifikan.

Jika thitung> t<sub>tabel</sub>, maka Ha diterima dan Ho ditolak.

Jika thitung< t<sub>tabel</sub>, maka Ha ditolak dan Ho diterima.

Ho = "Tidak terdapat pengaruh yang positif dan signifikan antara pemanfaatan media*audio visual*terhadap motivasi belajar di Jurusan Teknik Gambar Bangunan SMK Negeri 1 Cilaku Cianjur".

Ha = "Terdapat pengaruh yang positif dan signifikan antara pemanfaatan media*audio visual* terhadap motivasi belajar di Jurusan Teknik Gambar Bangunan SMK Negeri 1 Cilaku Cianjur".

#### **14) Uji koefisien Determinasi**

Koefisien determinasi adalah kuadrat dari koefisien  $(r<sub>s</sub>)$  yang dikalikan dengan 100%. Perhitungan koefisien determinasi bertujuan untuk mengetahui besarnya persentase kontribusi antar variabel. Derajat koefisien determinasi dicari dengan menggunakan rumus:

$$
KD = r_s^2 \times 100\%
$$
 (Riduwan, 2013,hlm.139)

Keterangan:

 $KD = Nilai Koefisien Determinasi$   $r_s = Nilai Koefisien Korelasi$ 

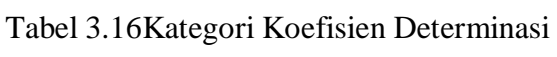

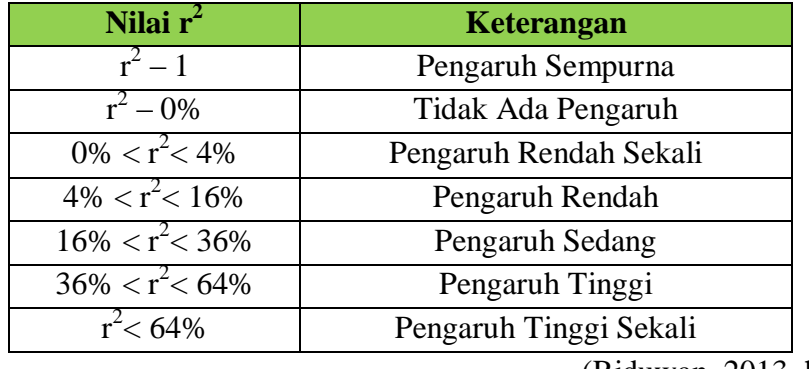

(Riduwan, 2013, hlm.224)

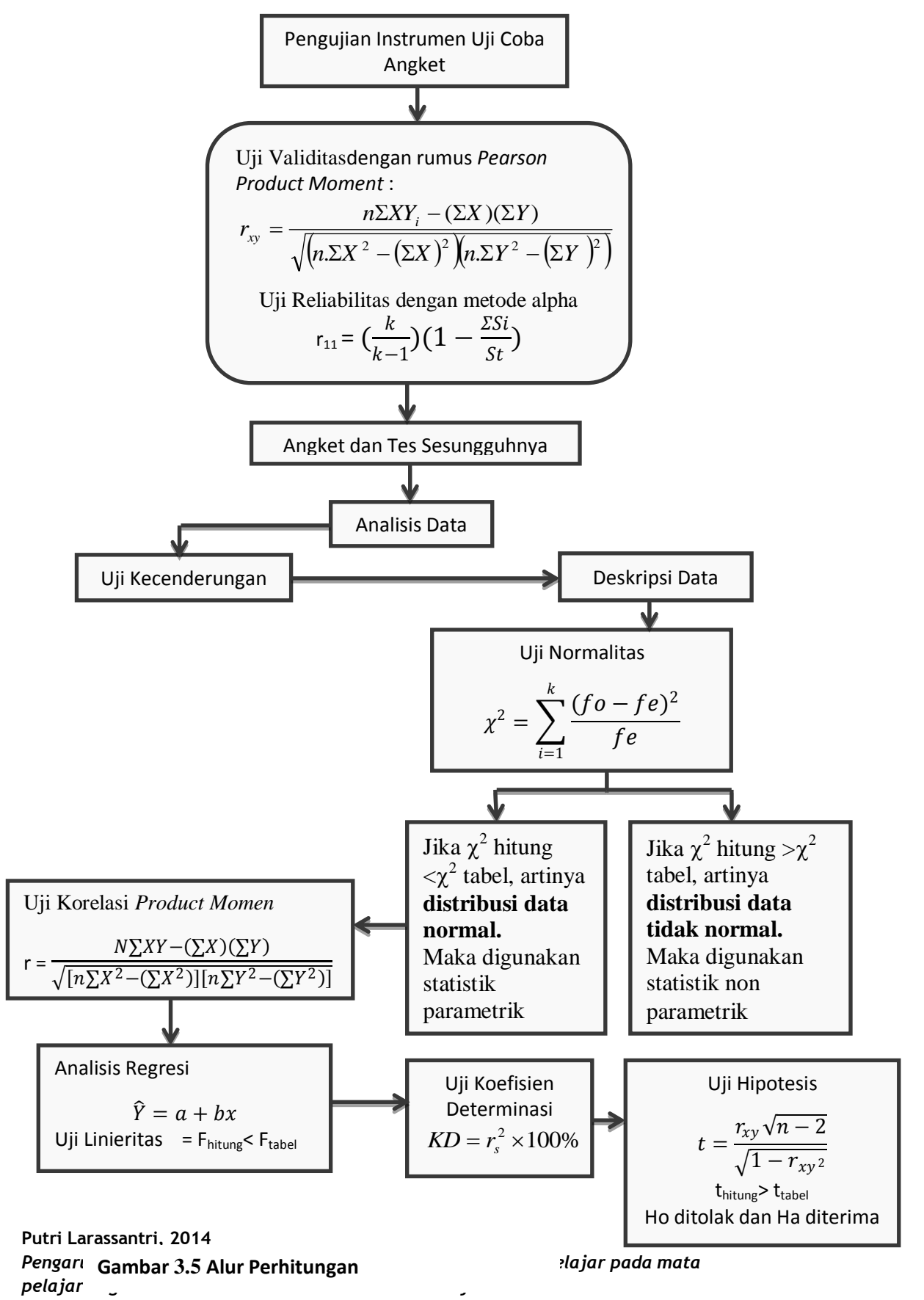

Universitas Pendidikan Indonesia **|** repository.upi.edu | perpustakaan.upi.edu